## **vnstat**

[script linux](https://www.abonnel.fr/tag/script_linux?do=showtag&tag=script_linux)

**vnStat** est un outil en ligne de commande qui surveille l'utilisation de la bande passante sur les interfaces réseau d'un système Linux.

## **Installer**

Pour installer **vnStat** sur Fedora ou Debian, vous pouvez suivre les étapes suivantes.

Sur Fedora :

- Ouvrez un terminal.
- Exécutez la commande suivante pour mettre à jour la liste des paquets disponibles : sudo dnf update
- Installez vnStat à l'aide de la commande : sudo dnf install vnstat
- Une fois l'installation terminée, vous pouvez vérifier la version de **vnStat** en exécutant la commande : vnstat –version

Sur Debian :

- Ouvrez un terminal.
- Exécutez la commande suivante pour mettre à jour la liste des paquets disponibles : sudo apt update
- Installez **vnStat** à l'aide de la commande : sudo apt install vnstat
- Une fois l'installation terminée, vous pouvez vérifier la version de **vnStat** en exécutant la commande : vnstat –version

## **Ajouter une interface réseau à la liste des interfaces surveillées**

En ajoutant l'interface enxb827eb7bd083 à la liste de surveillance, **vnStat** commencera à collecter des statistiques sur l'utilisation de la bande passante de cette interface en particulier. Les statistiques recueillies peuvent être consultées à l'aide de la commande vnstat.

vnstat --add -i enxb827eb7bd083

From: <https://www.abonnel.fr/>- **notes informatique & technologie**

Permanent link: **<https://www.abonnel.fr/informatique/linux/applications/vnstat>**

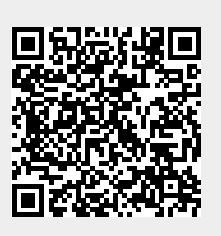

Last update: **2023/04/01 06:03**